# CS 5220: Iterations and Sparse LA

David Bindel 2017-10-24

# World of Linear Algebra

- Dense methods (last week)
	- Direct representation of matrices with simple data structures (no need for indexing data structure)
	- $\cdot$  Mostly  $O(n^3)$  factorization algorithms
- Sparse direct methods (Thurs)
	- Direct representation, keep only the nonzeros
	- Factorization costs depend on problem structure (1D cheap; 2D reasonable; 3D gets expensive; not easy to give a general rule, and NP hard to order for optimal sparsity)
	- Robust, but hard to scale to large 3D problems
- Iterative methods (today and Thurs)
	- Only *need*  $y = Ax$  (maybe  $y = A^T x$ )
	- Produce successively better (?) approximations
	- Good convergence depends on *preconditioning*
	- Best preconditioners are often hard to parallelize

```
1 % Dense (LAPACK)
2 \left[ L,U \right] = \text{l}u(A);3 \times = U \setminus (L \setminus b);
4
5 % Sparse direct (UMFPACK + COLAMD)
6 [L,U,P,Q] = lu(A);\bar{y} x = 0*(U\setminus (L\setminus (P*b))):
8
9 % Sparse iterative (PCG + incomplete Cholesky)
10 \quad \text{tol} = 1e-6:
11 maxit = 500;
R = \text{choline}(A, '0');
x = \text{pcg}(A, b, tol, maxit, R', R);
```
### Linear Algebra Software: the Wider World

- Dense: LAPACK, ScaLAPACK, PLAPACK
- Sparse direct: UMFPACK, TAUCS, SuperLU, MUMPS, Pardiso, SPOOLES, ...
- Sparse iterative: too many!
- Sparse mega-libraries
	- PETSc (Argonne, object-oriented C)
	- Trilinos (Sandia, C++)
- Good references:
	- *Templates for the Solution of Linear Systems* (on Netlib)
	- Survey on "Parallel Linear Algebra Software" (Eijkhout, Langou, Dongarra – look on Netlib)
	- ACTS collection at NERSC

Assuming you want to *use* (vs develop) dense LA code:

- Learn enough to identify right algorithm (e.g. is it symmetric? definite? banded? etc)
- Learn high-level organizational ideas
- Make sure you have a good BLAS
- Call LAPACK/ScaLAPACK!
- For *n* large: wait a while

Assuming you want to use (vs develop) sparse LA code

- Identify right algorithm (mainly Cholesky vs LU)
- Get a good solver (often from list)
	- You *don't* want to roll your own!
- *Order your unknowns* for sparsity
	- Again, good to use someone else's software!
- For *n* large, 3D: get lots of memory and wait

Assuming you want to use (vs develop) sparse LA software...

- Identify a good algorithm (GMRES? CG?)
- Pick a good preconditioner
	- Often helps to know the application
	- ... *and* to know how the solvers work!
- Play with parameters, preconditioner variants, etc...
- Swear until you get acceptable convergence?
- Repeat for the next variation on the problem

Frameworks (e.g. PETSc or Trilinos) speed experimentation.

(Typical) example from a bone modeling package:

- Outer load stepping loop
- Newton method corrector for each load step
- Preconditioned CG for linear system
- Multigrid preconditioner
- Sparse direct solver for coarse-grid solve (UMFPACK)
- LAPACK/BLAS under that

First three are high level  $-1$  used a scripting language (Lua).

#### Iterative Idea

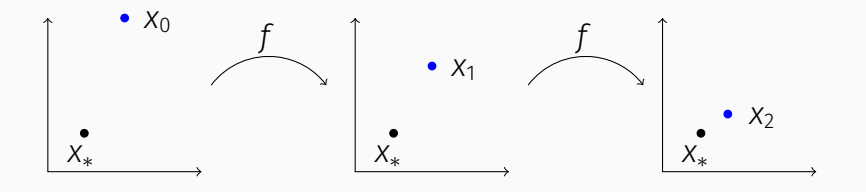

- *f* is a *contraction* if *∥f*(*x*) *− f*(*y*)*∥ < ∥x − y∥*.
- *f* has a unique *fixed point x<sup>∗</sup>* = *f*(*x∗*).

• For 
$$
x_{k+1} = f(x_k)
$$
,  $x_k \rightarrow x_*$ .

• If *∥f*(*x*) *− f*(*y*)*∥ < α∥x − y∥*, *α <* 1, for all *x, y*, then

$$
||x_k - x_*|| < \alpha^k ||x - x_*||
$$

• Looks good *if α* not too near 1...

### Stationary Iterations

#### Write  $Ax = b$  as  $A = M - K$ ; get fixed point of

$$
Mx_{k+1} = Kx_k + b
$$

or

$$
x_{k+1} = (M^{-1}K)x_k + M^{-1}b.
$$

- Convergence if *ρ*(*M−*1*K*) *<* 1
- $\cdot$  Best case for convergence:  $M = A$
- $\cdot$  Cheapest case:  $M = I$
- Realistic: choose something between

 $Jacobi$  *M* = diag(*A*) Gauss-Seidel  $M = \text{tril}(A)$ 

#### Reminder: Discretized 2D Poisson Problem

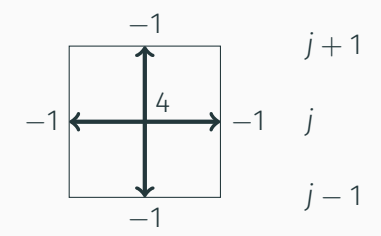

*i −* 1 *i i* + 1

$$
(Lu)_{i,j} = h^{-2} \left( 4u_{i,j} - u_{i-1,j} - u_{i+1,j} - u_{i,j-1} - u_{i,j+1} \right)
$$

### Jacobi on 2D Poisson

Assuming homogeneous Dirichlet boundary conditions

```
1 for step = 1:nsteps
2
3 for i = 2:n-14 for j = 2:n-1\mathfrak{s} u next(i,j) = ...
6 ( u(i,j+1) + u(i,j-1) + ...7 u(i-1,j) + u(i+1,j) )/4 - ...
8 h^2*f(i,j)/4;9 end
10 end
11 u = u next;
12
13 end
```
Basically do some averaging at each step.

# Parallel version (5 point stencil)

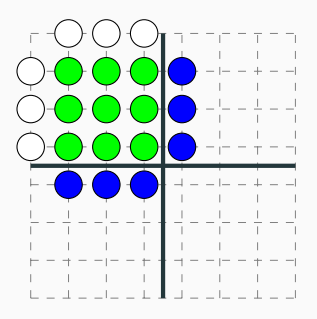

Boundary values: white Data on P0: green Ghost cell data: blue

# Parallel version (9 point stencil)

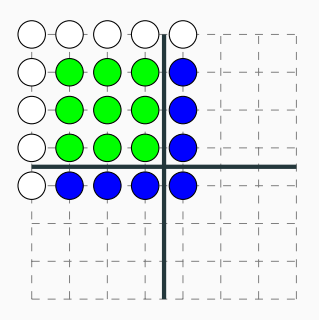

Boundary values: white Data on P0: green Ghost cell data: blue

# Parallel version (5 point stencil)

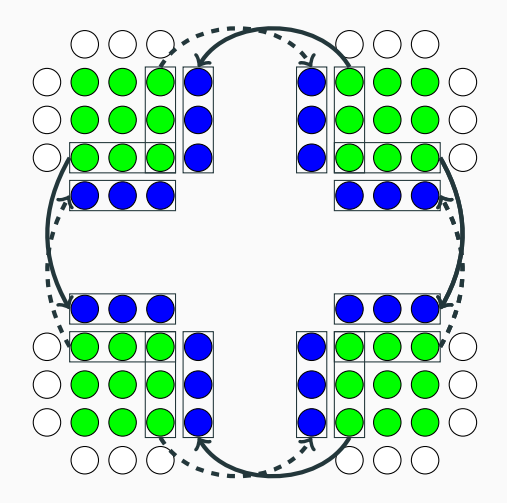

Communicate ghost cells before each step.

# Parallel version (9 point stencil)

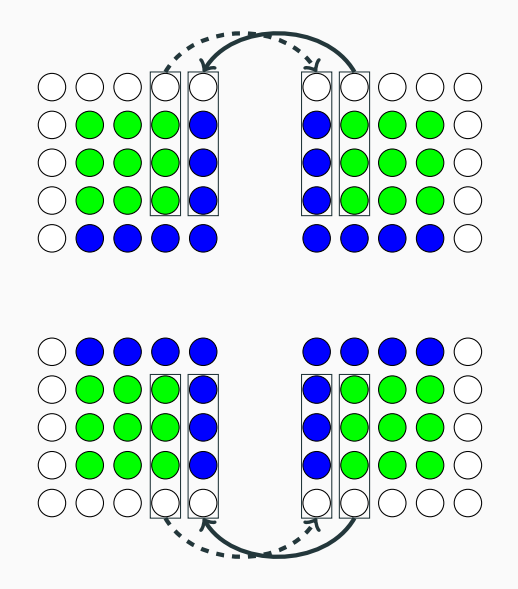

Communicate in two phases (EW, NS) to get corners. <sup>16</sup>

# Parallel version (9 point stencil)

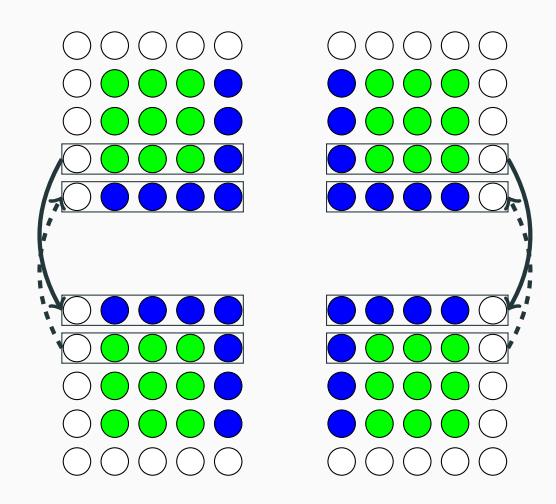

Communicate in two phases (EW, NS) to get corners.

```
1 for step = 1:nsteps
2
3 for i = 2:n-14 for j = 2:n-1u(i,j) = ...6 ( u(i,j+1) + u(i,j-1) + ...7 u(i-1,j) + u(i+1,j) )/4 - ...
8 h^2*f(i,j)/4;9 end
10 end
11
12 end
```
Bottom values depend on top; how to parallelize?

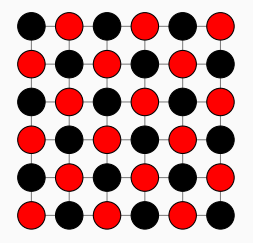

#### Red depends only on black, and vice-versa. Generalization: multi-color orderings

#### Red black Gauss-Seidel step

```
1 for i = 2:n-12 for j = 2:n-13 if mod(i+j,2) == 04 u(i,j) = ...5 end 6 end 7 end 8<br>9 for i = 2:n-1
10 for j = 2:n-111 if mod(i+j,2) == 1,
u(i, j) = ...13 end
14 end
```
#### At each step

- Send black ghost cells
- Update red cells
- Send red ghost cells
- Update black ghost cells

# More Sophistication

- Successive over-relaxation (SOR): extrapolate Gauss-Seidel direction
- Block Jacobi: let *M* be a block diagonal matrix from *A*
	- Other block variants similar
- Alternating Direction Implicit (ADI): alternately solve on vertical lines and horizontal lines
- Multigrid

These are mostly just the opening act for...

### What if we only know how to multiply by *A*? About all you can do is keep multiplying!

$$
\mathcal{K}_k(A,b) = \text{span}\left\{b, Ab, A^2b, \ldots, A^{k-1}b\right\}.
$$

Gives surprisingly useful information!

If A is symmetric and positive definite,  $Ax = b$  solves a minimization:

$$
\phi(x) = \frac{1}{2}x^{T}Ax - x^{T}b
$$

$$
\nabla \phi(x) = Ax - b.
$$

Idea: Minimize *ϕ*(*x*) over *K<sup>k</sup>* (*A, b*). Basis for the *method of conjugate gradients*

# Idea: Minimize *∥Ax − b∥* <sup>2</sup> over *<sup>K</sup><sup>k</sup>* (*A, b*). Yields *Generalized Minimum RESidual* (GMRES) method.

#### Convergence of Krylov Subspace Methods

- KSPs are *not* stationary (no constant fixed-point iteration)
- Convergence is surprisingly subtle!
- CG convergence upper bound via *condition number*
	- Large condition number iff form *ϕ*(*x*) has long narrow bowl
	- Usually happens for Poisson and related problems
- *Preconditioned* problem *M−*1*Ax* = *M−*1*b* converges faster?
- Whence *M*?
	- From a stationary method?
	- From a simpler/coarser discretization?
	- From approximate factorization?

Compute *r* (0) <sup>=</sup> *<sup>b</sup> <sup>−</sup> Ax* for  $i = 1, 2, \ldots$ solve *Mz*(*i−*1) = *r* (*i−*1)  $\rho_{i-1} = (r^{(i-1)})^T z^{(i-1)}$  $if i = 1$  $p^{(1)} = z^{(0)}$ else  $\beta$ <sup>*i*</sup><sub>−1</sub> =  $\rho$ <sub>*i*−1</sub>/ $\rho$ <sub>*i*−2</sub>  $p^{(i)} = z^{(i-1)} + \beta_{i-1}p^{(i-1)}$ endif  $q^{(i)} = Ap^{(i)}$  $\alpha_i = \rho_{i-1}/(p^{(i)})^T q^{(i)}$  $x^{(i)} = x^{(i-1)} + \alpha_i p^{(i)}$  $r^{(i)} = r^{(i-1)} - \alpha_i q^{(i)}$ 

Parallel work:

- Solve with *M*
- Product with *A*
- Dot products
- Axpys

Overlap comm/comp.

Key: fast solve with *M*, product with *A*

- Some preconditioners parallelize better! (Jacobi vs Gauss-Seidel)
- Balance speed with performance.
	- Speed for set up of *M*?
	- Speed to apply *M* after setup?
- Cheaper to do two multiplies/solves at once...
	- $\cdot$  Can't exploit in obvious way  $-$  lose stability
	- Variants allow multiple products Hoemmen's thesis
- Lots of fiddling possible with *M*; matvec with *A*?